**AutoCAD Crack Activation Key (Updated 2022)**

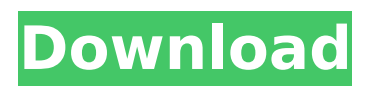

**AutoCAD Crack Download**

# Autodesk AutoCAD (available on the desktop and mobile platforms) is one of the most popular and powerful 3D computer-aided design (CAD) programs in the world. It has become one of the mainstays of the architectural, civil, and engineering industries.

Used by thousands of architects and engineers around the world, AutoCAD has become a design "bible" for making buildings. In addition to creating layouts for buildings, AutoCAD lets users create technical drawings (exterior and interior architectural plans, electrical, plumbing, and

mechanical) and create construction drawings (full-scale elevations and sections). Ad Advantages Drawings made with AutoCAD can be viewed on a wide variety of devices, including professional projectors, 2D flat-panel displays, and computer monitors. The 2D views can also be shared by e-mail,

wireless, and other networks. Program functions can be accessed quickly via keyboard shortcuts. When you press a key on the keyboard, the command is automatically activated. This can save a lot of time and energy when you are working on a design. AutoCAD is

compatible with many third-party software programs. The ability to work with different programs while still having access to AutoCAD's features is a key advantage. Ad Drawings can be stored as PDF files, or can be archived on disc or tape. AutoCAD has a feature that allows you to

"freeze" parts of the drawing for later work. The "freeze" feature is extremely powerful. It lets you change the part, then "thaw" it. When thawed, it comes back to the drawing with the current drawing settings. In this way, you can make changes to the drawing, then save the drawing and come back

to it later. A major advantage of AutoCAD is that it uses large numbers of customizable symbols, and these are organized in libraries that can be used and reused in different drawings. Drawings made with AutoCAD can be edited by any member of the drafting team. The drawings can

be created and edited simultaneously. User interfaces and controls have been streamlined. Ad Disadvantages In order to use many AutoCAD features, you must have a continuous (steady) power supply. AutoCAD needs to be plugged in at all times. AutoCAD has a steep learning curve

# Design Architecture 3D Views AutoCAD Software AutoCAD Architecture AutoCAD Map 3D AutoCAD Plant 3D AutoCAD Mechanical 3D AutoCAD Electrical 3D AutoCAD Electrical ISIS AutoCAD Electrical ISIS 2020 AutoCAD Electrical ISIS Power & Efficient Design AutoCAD

Electrical ISIS Power & Efficient Design for Power Engineers AutoCAD Electrical ISIS 2050 AutoCAD Electrical ISIS Extensible AutoCAD Electrical ISIS x64 for Macintosh AutoCAD Electrical ISIS x64 for Windows AutoCAD Electrical ISIS VBA Extension AutoCAD Electrical ISIS VBA for

Excel AutoCAD Electrical ISIS VBA for Mac AutoCAD Electrical ISIS VBA for Power Design AutoCAD Electrical ISIS VBA VEASE AutoCAD Electrical ISIS VBA VEASE for Power Design AutoCAD Electrical ISIS VBA Power Designer AutoCAD Electrical ISIS VBASimulator AutoCAD Electrical ISIS

VBASimulator for Power Design AutoCAD Electrical ISIS VBASimulator for Power Design for Mac AutoCAD Electrical ISIS VBASimulator for Power Design for Windows AutoCAD Electrical ISIS VBASimulator Power Designer AutoCAD Electrical ISIS VBASimulator for Power

Design Power Designer AutoCAD Mechanical AutoCAD Mechanical 2017 AutoCAD Mechanical 2018 AutoCAD Mechanical 2019 AutoCAD Mechanical Architecture AutoCAD Mechanical 360-Degree Design AutoCAD Mechanical Adobe Cloud AutoCAD Mechanical 2020

AutoCAD Mechanical Architecture AutoCAD Mechanical Architect 2020 AutoCAD Mechanical Architect 2017 AutoCAD Mechanical Architect 2018 AutoCAD Mechanical Architect 2019 AutoCAD Mechanical Architect 2020 AutoCAD Mechanical Architect

2040 AutoCAD Mechanical Architecture V20 AutoCAD Mechanical Architect V20 AutoCAD Mechanical Architecture V21 AutoCAD Mechanical Architecture V20 AutoCAD Mechanical Architecture V21 AutoCAD Mechanical Architecture V30 AutoCAD Mechanical Architecture V30

AutoCAD Mechanical Architecture V31 AutoCAD Mechanical Architecture V32 AutoCAD Mechanical Architecture V33 AutoCAD Mechanical Architecture V34 AutoCAD Mechanical Architecture V35 AutoCAD Mechanical Architecture V36 AutoCAD Mechanical Architecture V37 AutoCAD Mechanical Architecture V40 AutoCAD Mechanical Architecture V40 AutoCAD ca3bfb1094

# 1)Click on the product icon in the bottom left hand corner of your window. 2)Click on the link "Click here for product key for Autodesk AutoCAD 2016" 3)Click "I agree" For more help, click on the "help" icon next to the product icon. 4)When prompted, enter

your licence key and click ok. 5)Click on the blue 'tick' button next to "Autodesk DWG Viewer" 6)Click the "I agree" button 7)Click the ok button. You should now have the keys for Autodesk AutoCAD 2016. 8)Download and install Autodesk AutoCAD and activate it. 9)Open Autodesk Autocad and

# click the "I agree" button at the bottom of the window. 10)Enter your Autodesk AutoCAD licence key and click "Ok". 11)Click the "I agree" button. 12)You should now have the keys for Autodesk AutoCAD 2016. 13)Download and install Autodesk Autocad Map and activate it. 14)Open

Autodesk Autocad Map and click the "I agree" button at the bottom of the window. 15)Enter your Autodesk Autocad Map licence key and click "Ok". 16)Click the "I agree" button. 17)You should now have the keys for Autodesk Autocad 2016 and Autodesk Autocad Map. 18)Close Autodesk

Autocad and Autodesk Autocad Map. 19)Go to the following path "C:\Program Files (x86)\A utodesk\Acad-2016\acad " 20)Open "acad\_key\_wi n32\_x64.txt" with a text editor. 21)Enter your Autodesk AutoCAD licence key and click "Ok" 22)Close the text editor. 23)Open "acad\_k ey\_win32\_x86.txt" with a

#### text editor. 24)Enter your Autodesk Autocad Map licence key and click "Ok"

**What's New in the?**

## Dynamic Parameters: Quickly add or remove points, dimensions, text, and tools on the fly. Revise, extend or remove your points, dimensions, text, and

tools during your design process and in your drawings. (video: 4:20 min.) Complexity Guide: Our documentation has a new Simplified User interface. Now you can more easily view all the information that you need to know about AutoCAD and better understand why different features work the way

they do. (video: 3:40 min.) These are just some of the highlights of what's new in AutoCAD 2023. Check out this video to learn more about the new features in AutoCAD 2023, including a demo of the new feature, Dynamic Parameters. Also, see what's new in AutoCAD 2023 by reading the

Product History, What's New in AutoCAD, or by visiting Autodesk.com. If you want to learn more about what's new in AutoCAD 2023 or how to use the tools in your toolkit, be sure to watch the corresponding videos available on the blog post. And as always, if you have feedback, visit the comments section on

this blog or tweet us @Autodesk. Posted on January 24, 2020, in AutoCAD 2023 Feature Overview, Autodesk, Product Updates, and Technology Autodesk, the Autodesk logo, and AutoCAD are registered trademarks or trademarks of Autodesk, Inc., and/or its subsidiaries and/or

affiliates in the USA and/or other countries. All other brand names, product names, or trademarks belong to their respective holders. Autodesk reserves the right to alter product and services offerings, and specifications and pricing at any time without notice, and is not responsible for

typographical or graphical errors that may appear in this document.If this is your first visit, be sure to check out the FAQ by clicking the link above. You may have to register before you can post: click the register link above to proceed. To start viewing messages, select the forum that you

want to visit from the selection below. So thats a nice addition, i did notice when i got to "Bugs" there was no new bug, instead it just said someone made a bug report already. Maybe this will help people not make the same mistake. I just

**System Requirements For AutoCAD:**

## Windows XP SP3/Vista/7/8 64bit Windows (AMD64/x64 Processors) 1GB RAM 3GB free hard disk space 15GB available space DirectX 8.1/D3D9.0 DirectX Video Card: 96MB dedicated video RAM Nvidia GTX 560 2GB Graphics Card The latest

# WHQL (Windows Hardware Quality Labs) drivers can be downloaded from: www. nvidia.com/Download

<https://longitude123.net/autocad-crack-with-full-keygen-free-download-mac-win-2022-latest/> <http://montehogar.com/?p=43405> <http://yotop.ru/2022/07/24/autocad-2022-24-1-crack-license-key-download-for-windows-2022/> [https://bookom.org/wp-content/uploads/2022/07/AutoCAD\\_Free\\_Latest\\_2022.pdf](https://bookom.org/wp-content/uploads/2022/07/AutoCAD_Free_Latest_2022.pdf) [https://ready2reading.com/wp-content/uploads/2022/07/AutoCAD\\_\\_For\\_PC\\_Latest.pdf](https://ready2reading.com/wp-content/uploads/2022/07/AutoCAD__For_PC_Latest.pdf) <http://realslant.com/?p=19668> <https://gamedevnikhil.com/wp-content/uploads/2022/07/AutoCAD-44.pdf> <https://4s71.com/autocad-23-1-crack-with-registration-code-free-download-win-mac-final-2022/> <https://marketstory360.com/cuchoast/2022/07/gayregi.pdf> [https://www.parsilandtv.com/wp-content/uploads/2022/07/AutoCAD\\_PCWindows.pdf](https://www.parsilandtv.com/wp-content/uploads/2022/07/AutoCAD_PCWindows.pdf) <https://littlebunnybear.com/wp-content/uploads/2022/07/rawhar.pdf> [https://trinityflix.com/wp](https://trinityflix.com/wp-content/uploads/2022/07/AutoCAD_Crack_Free_License_Key_For_Windows_Latest.pdf)[content/uploads/2022/07/AutoCAD\\_Crack\\_Free\\_License\\_Key\\_For\\_Windows\\_Latest.pdf](https://trinityflix.com/wp-content/uploads/2022/07/AutoCAD_Crack_Free_License_Key_For_Windows_Latest.pdf) [https://alaediin.com/wp](https://alaediin.com/wp-content/uploads/2022/07/AutoCAD_Crack__Serial_Key_Free_Download_Updated2022.pdf)[content/uploads/2022/07/AutoCAD\\_Crack\\_\\_Serial\\_Key\\_Free\\_Download\\_Updated2022.pdf](https://alaediin.com/wp-content/uploads/2022/07/AutoCAD_Crack__Serial_Key_Free_Download_Updated2022.pdf) <https://storage.googleapis.com/shamanic-bucket/ddb4adb2-autocad.pdf> <https://www.cashptdirectory.com/wp-content/uploads/2022/07/AutoCAD-40.pdf> <https://mac.com.hk/advert/autocad-crack-for-pc-6/> <https://humboldtgreenjobs.com/wp-content/uploads/2022/07/AutoCAD-9.pdf>

[https://www.spinergo.com/wp](https://www.spinergo.com/wp-content/uploads/2022/07/AutoCAD_Crack_With_Registration_Code_2022Latest.pdf)[content/uploads/2022/07/AutoCAD\\_Crack\\_With\\_Registration\\_Code\\_2022Latest.pdf](https://www.spinergo.com/wp-content/uploads/2022/07/AutoCAD_Crack_With_Registration_Code_2022Latest.pdf)

<https://tourismcenter.ge/wp-content/uploads/2022/07/elizsol.pdf>